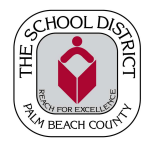

## THE SCHOOL DISTRICT OF PALM BEACH COUNTY DEPARTMENT OF EXCEPTIONAL STUDENT EDUCATION

## **Assistive Technology for Curriculum Access SETT Framework© Consideration/Intervention**

IMPORTANT NOTE: For students whose primary eligibility is Orthopedically Impaired complete Assistive Technology Access to Curriculum Assessment Referral PBSD 1839.

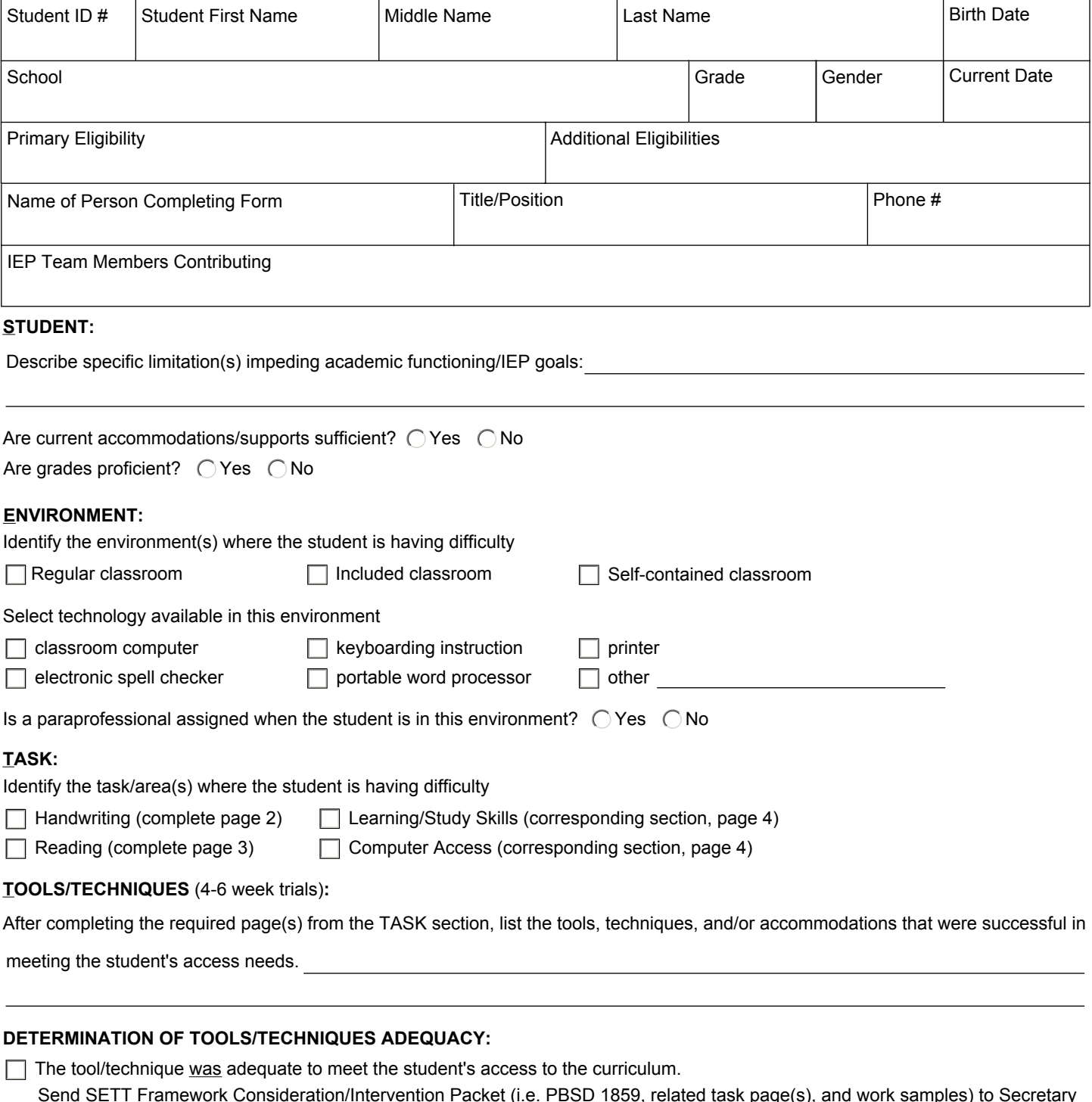

Send SETT Framework Consideration/Intervention Packet (i.e. PBSD 1859, related task page(s), and work samples) to Secretary of Assistive Technology, FHESC/ESE, A-203 to receive low-tech tools needed or keep documents for your records if no low-tech tools are needed.

Complete Assistive Technology for Access to the Curriculum Assessment Referral PBSD 1839.  $\Box$  The tool/technique was not adequate to meet the student's access to the curriculum.

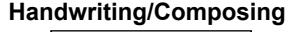

Current Date

 **2.** Trial corresponding tools/techniques (least restrictive to effective, try another tool/technique. most restrictive) for a 4-6 week trial. **4.** Attach work samples/data collection/notes.

*DIRECTIONS:* **1.** Choose/check student description and task. **3.** Indicate if the tool/technique is effective. If effective, continue use. If not

**5.** Go back to page 1. Complete the tools/techniques section.

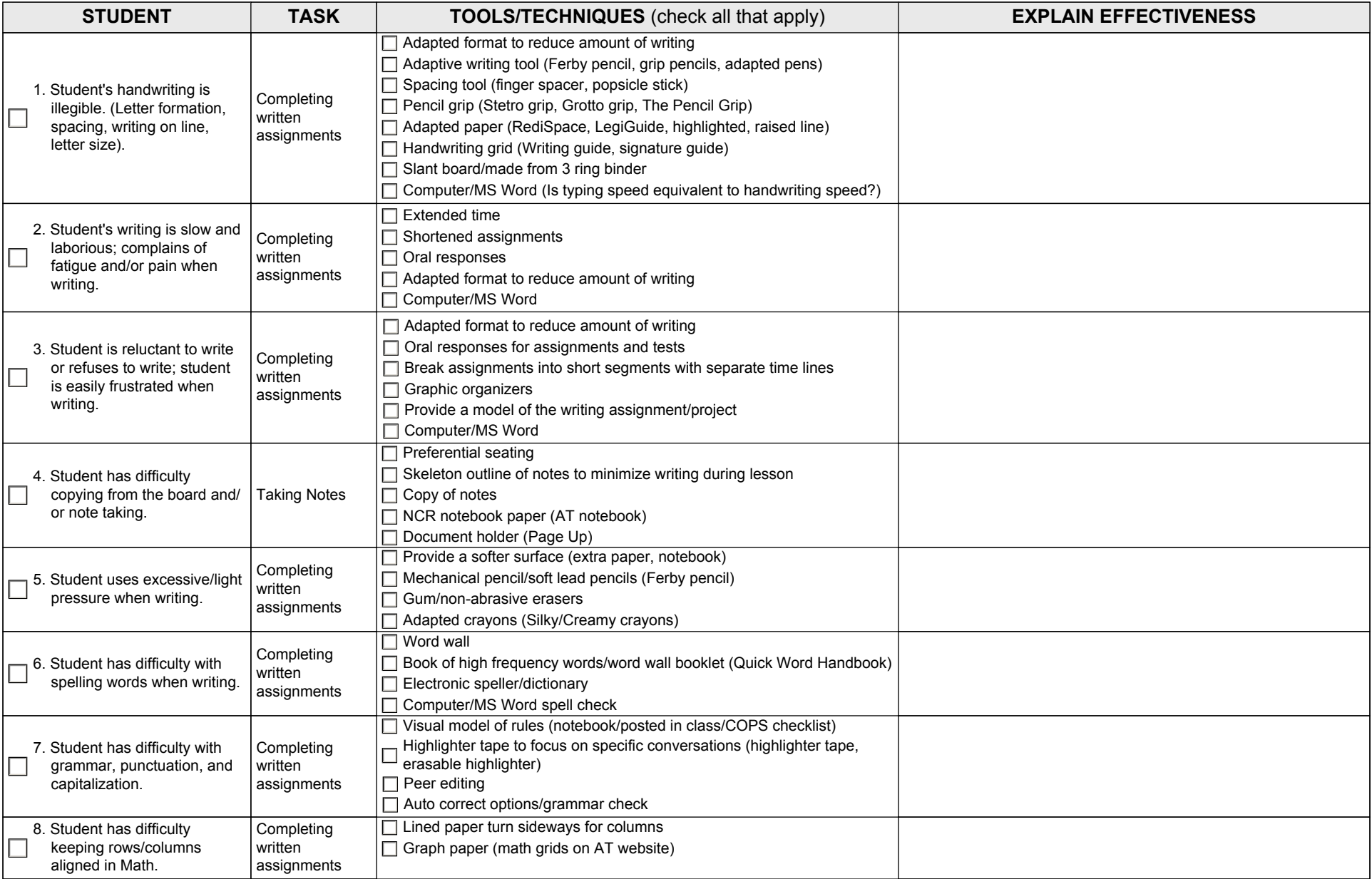

Items may be found in your school's LoTTIE kit or office supply stores.

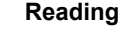

Current Date

2. Trial corresponding tools/techniques (least restrictive to effective, try another tool/technique.<br>most restrictive) for a 4-6 week trial.<br>**4.** Attach work samples/data collection.

*DIRECTIONS:* **1.** Choose/check student description and task. **3.** Indicate if the tool/technique is effective. If effective, continue use. If not

4. Attach work samples/data collection/notes.

**5.** Go back to page 1. Complete the tools/techniques section.

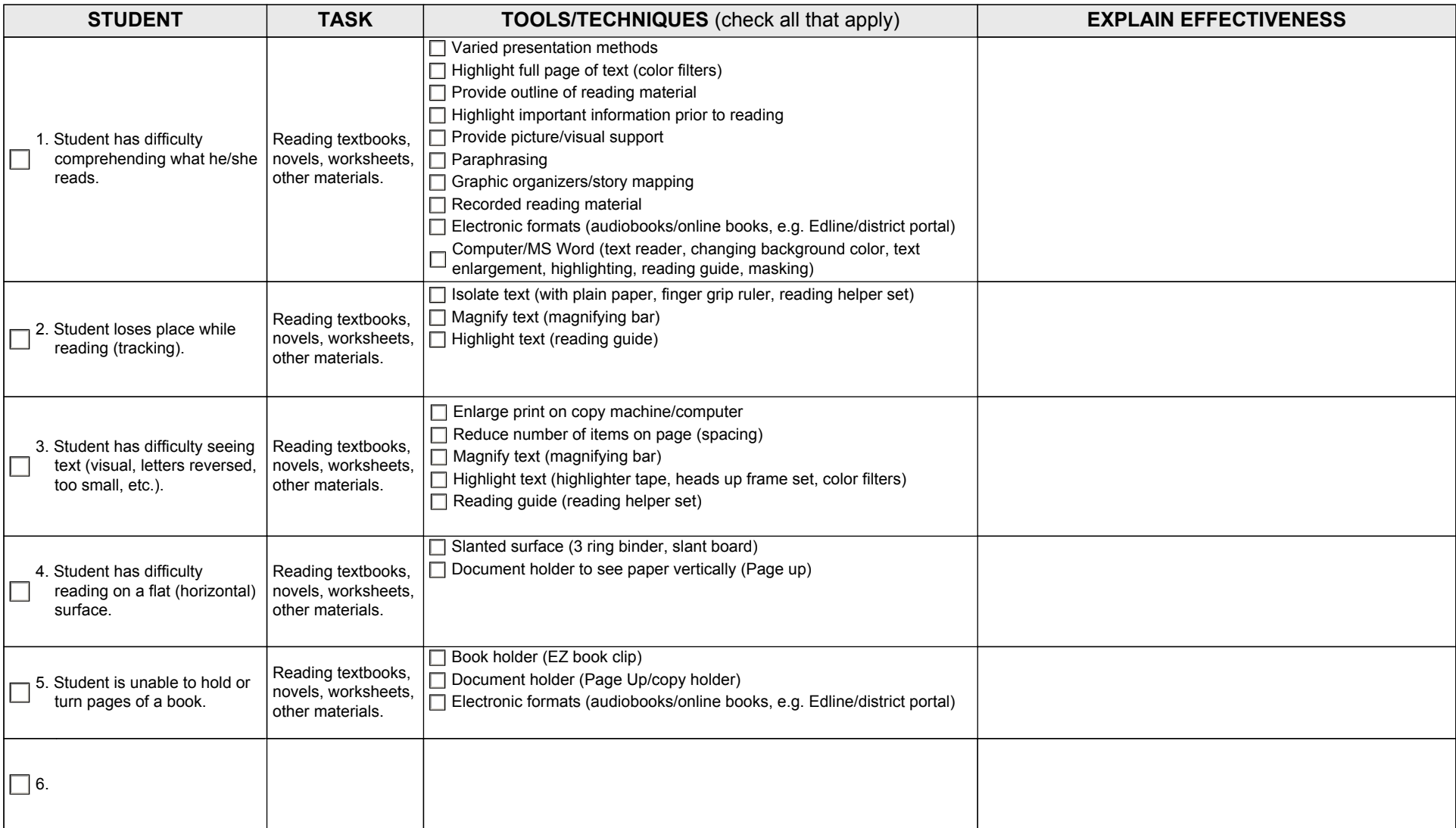

## **Learning/Study Skills**

**Current Date** 

2. Trial corresponding tools/techniques (least restrictive to effective, try another tool/technique.<br>most restrictive) for a 4-6 week trial.<br>**4.** Attach work samples/data collection.

*DIRECTIONS:* **1.** Choose/check student description and task. **3.** Indicate if the tool/technique is effective. If effective, continue use. If not

4. Attach work samples/data collection/notes.

**5.** Go back to page 1. Complete the tools/techniques section.

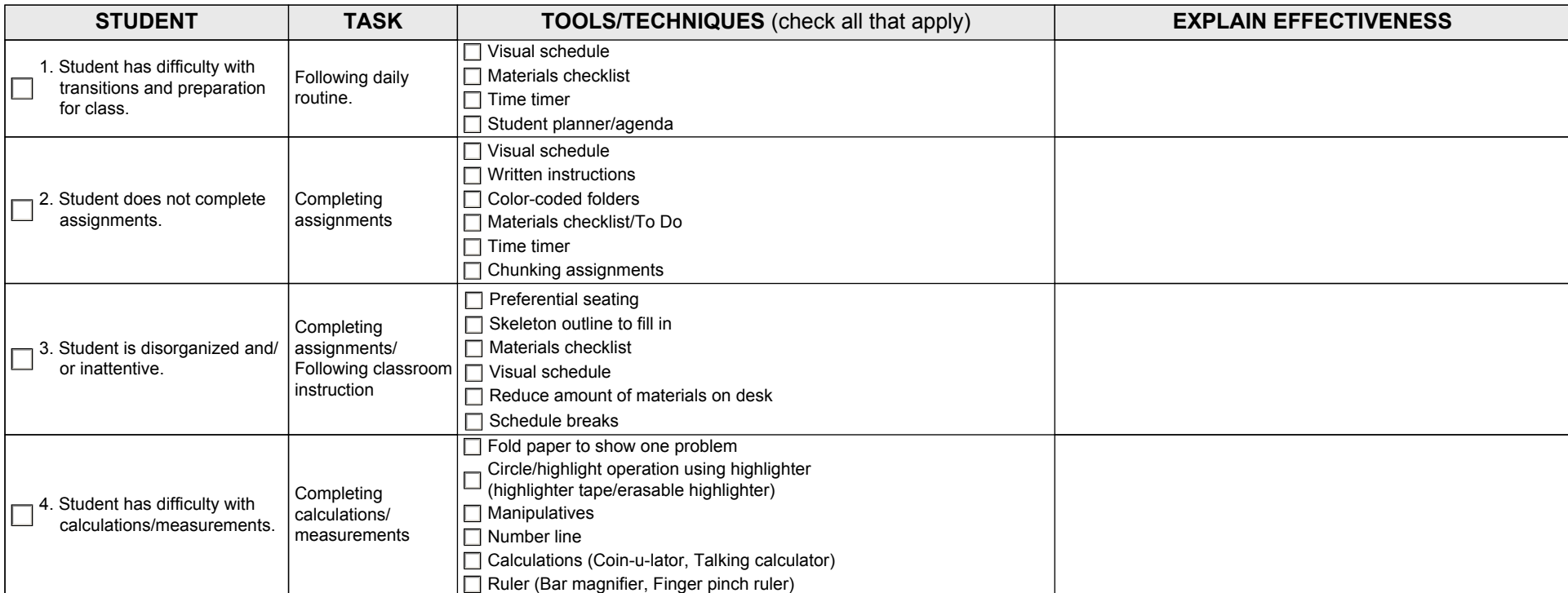

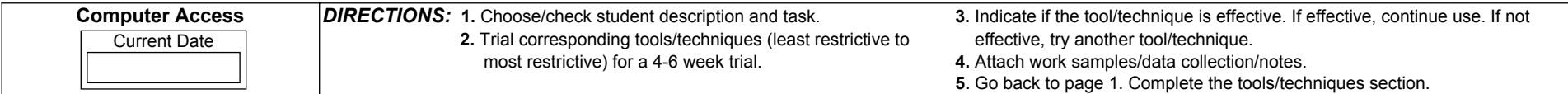

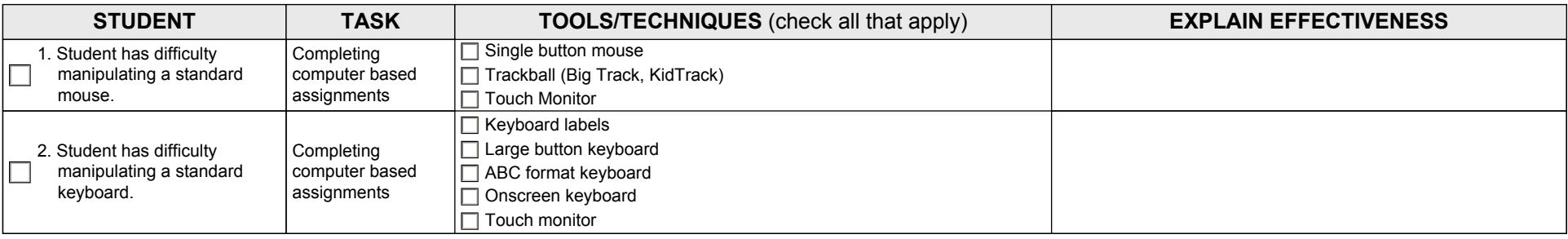

Items may be found in your school's LoTTIE kit or office supply stores.